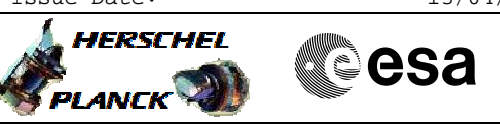

## **Procedure Summary**

#### **Objectives**

The objective of this Herschel ACMS procedure is to patch the EEPROM and/or the RAM memory of the STR configured as main (STRM).

The procedure involves the following activities:

- verifying initial ACMS mode is SAM
- commanding STRM reset
- sending STRM memory load TCs, as necessary
- dumping updated STRM memory - commanding STRM to STB with or without RAM load
- verifying STRM status
- commanding STR to AAD mode

#### **Summary of Constraints**

The ACMS must be in SAM.

The worst case duration of a STR memory load depends on the rate with which memory load TC's are sent. The maximum rate with which data can be sent to the STR by the ACC is 56 32-bit words in a single ACMS cycle equivalent to 224 words / second.

The loading of STR memory is carried out using a dedicated TC provided by the ACC ASW. The size of the TC packet imposes limitations on the number of words that can be uplinked in a single command. If the TC's are sent directly from ground, packet size limitations restrict the number of 32-bit data words to 55; for TC's sent through the MTL the maximum is reduced further to 52 words.

The maximum size of an STR memory block that can uploaded is 512 kb, which requires 2384 TC's. If the TC's are sent at a rate of one command per second, the time required will be close to 40 minutes.

#### **Spacecraft Configuration**

**Start of Procedure**

Spacecraft initial conditions: - S/C nominal with ACMS in SAM

**End of Procedure**

Spacecraft final conditions: - as initial conditions but with updated STRM memory

#### **Reference File(s)**

**Input Command Sequences**

**Output Command Sequences**

HFA4S61A HFA4S61B HFA4S61C HFA4S61D HFA4S61E

Status : Version 1 - Unchanged Last Checkin: 03/08/08

Doc No. : PT-HMOC-OPS-FOP-6001-OPS-OAH<br>Fop Issue : 3.0 Fop Issue : 3.0<br>
Issue Date: 3.0<br>
13/04/10 Issue Date:

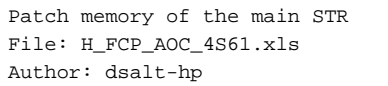

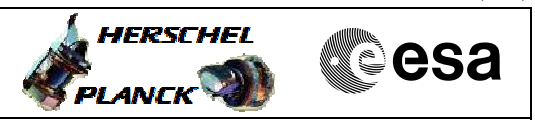

# **Procedure Summary Referenced Displays**

**ANDs GRDs SLDs** ZAA01999 ZAA05999

### **Configuration Control Information**

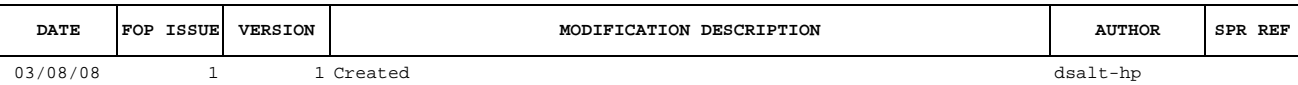

Doc No. :PT-HMOC-OPS-FOP-6001-OPS-OAH Fop Issue : 3.0<br>
Issue Date: 3.0<br>
13/04/10 Issue Date:

**HERSCHEL** 

PLANCK

**esa** 

 Patch memory of the main STR File: H\_FCP\_AOC\_4S61.xls Author: dsalt-hp

**Procedure Flowchart Overview**

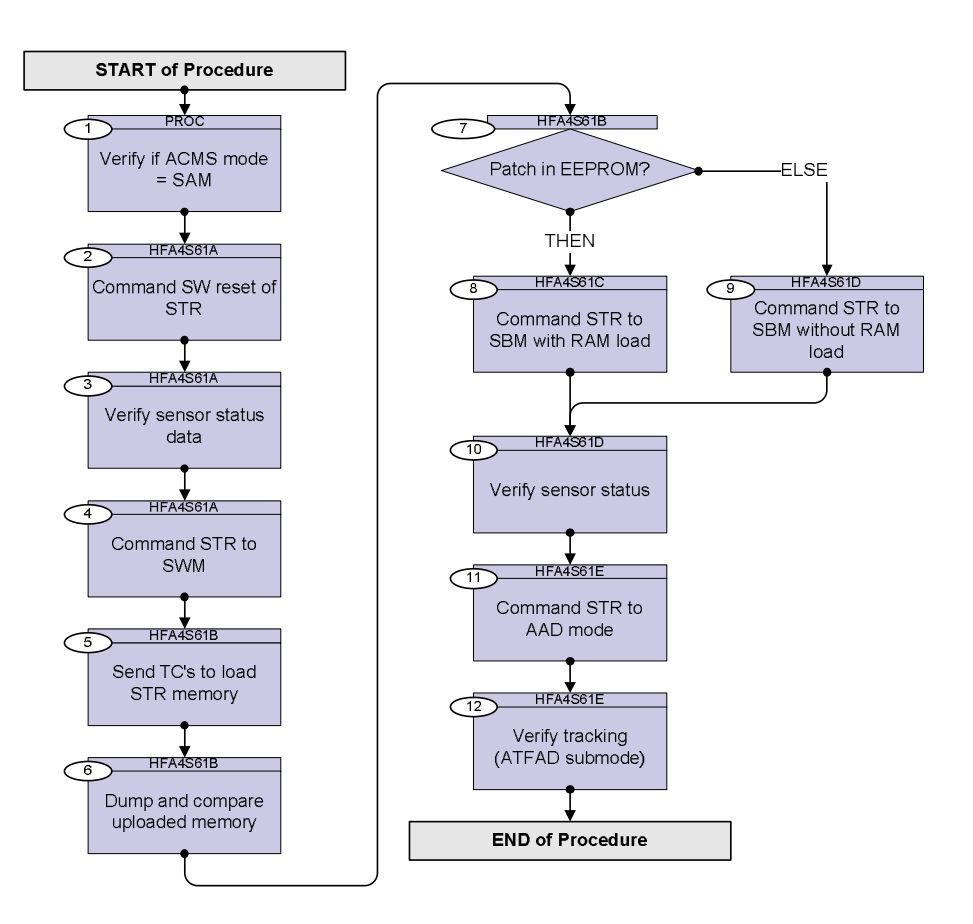

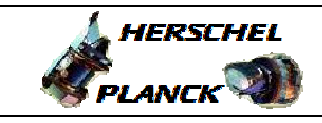

 $\blacksquare$ 

**CSA** 

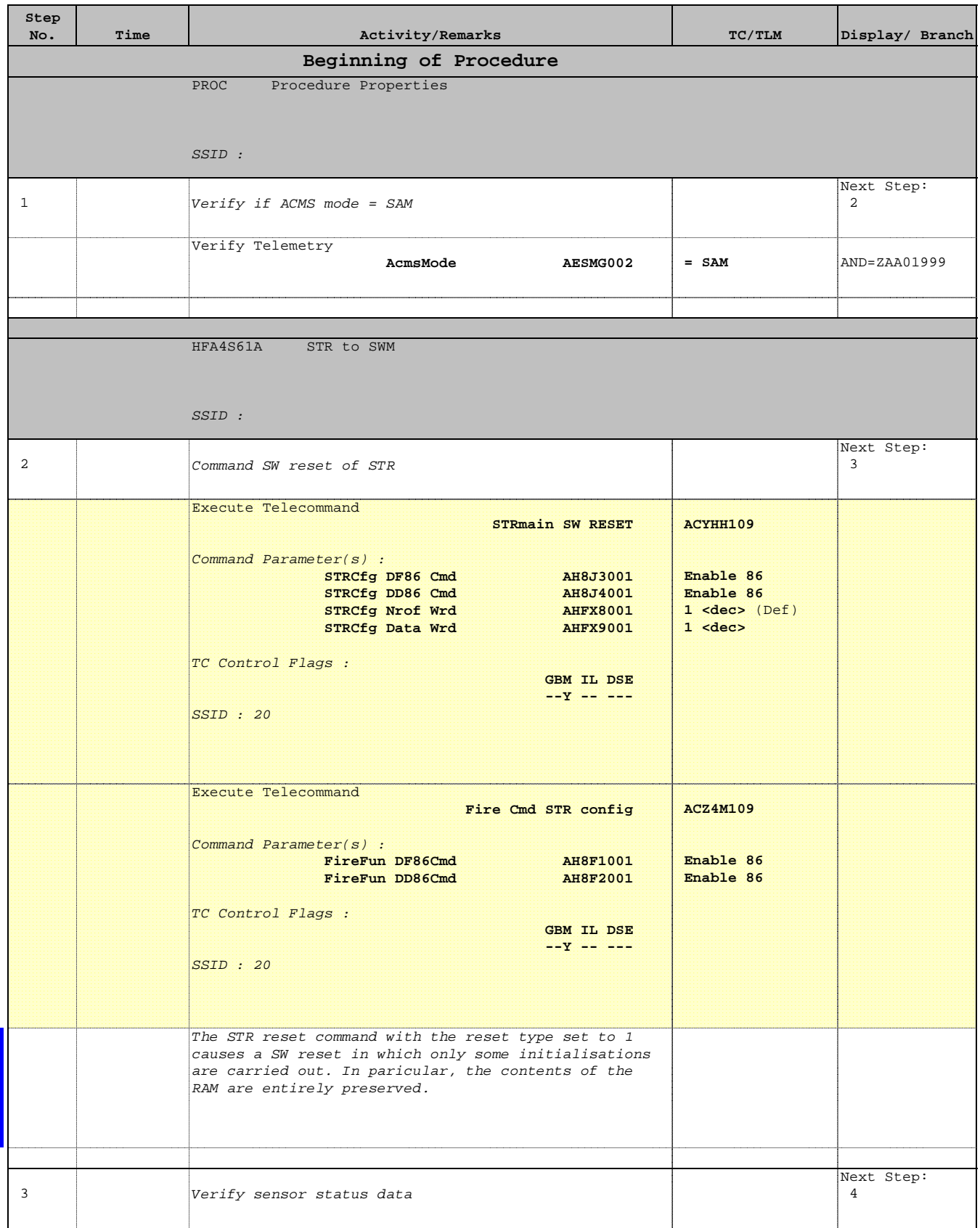

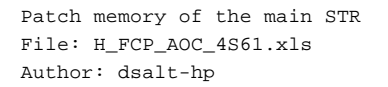

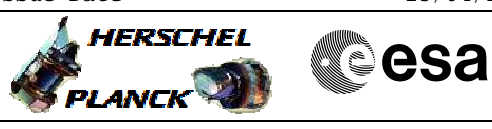

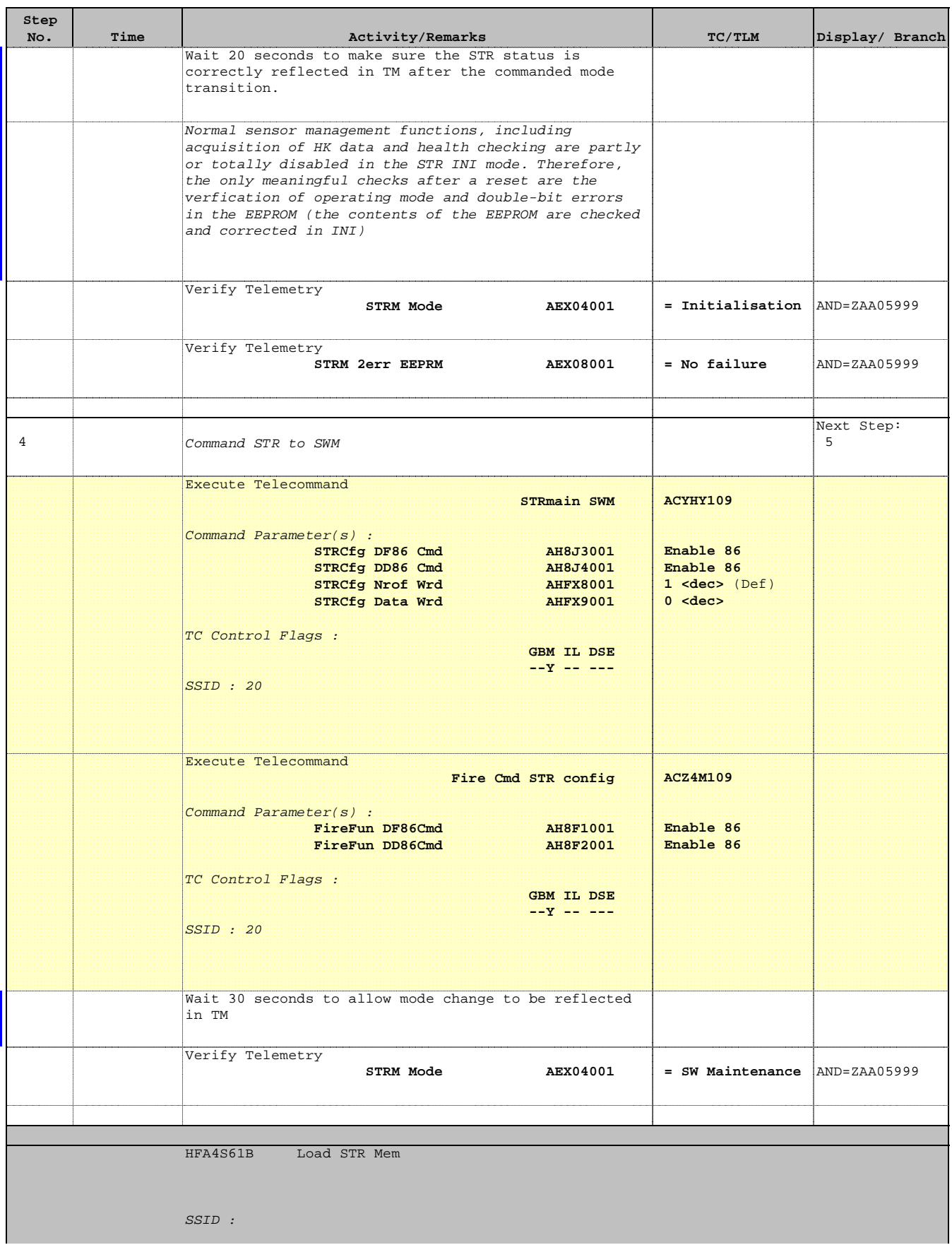

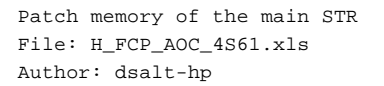

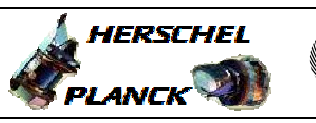

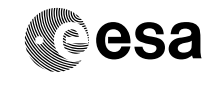

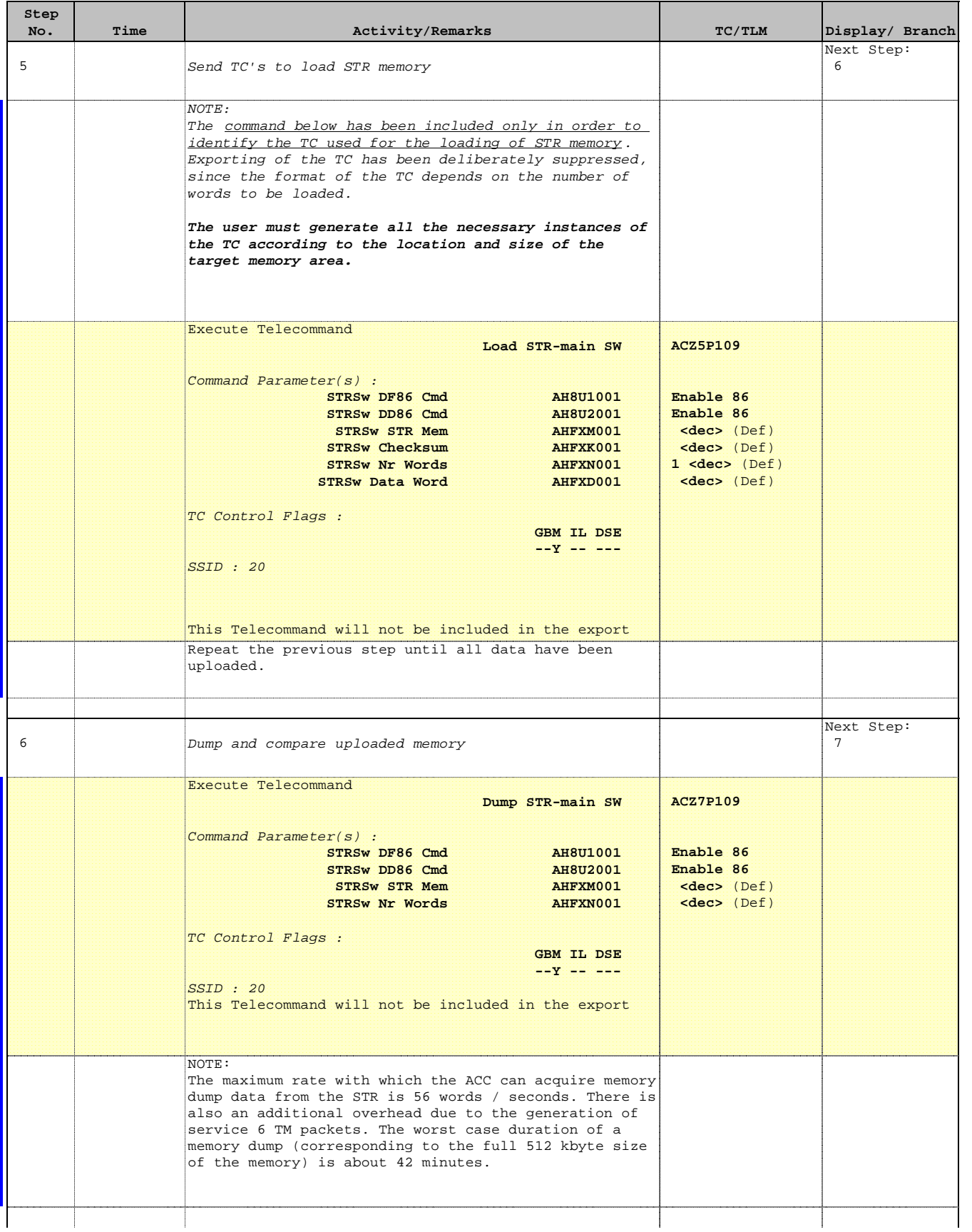

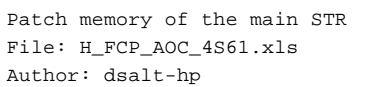

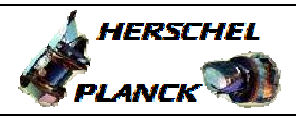

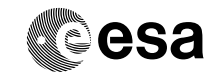

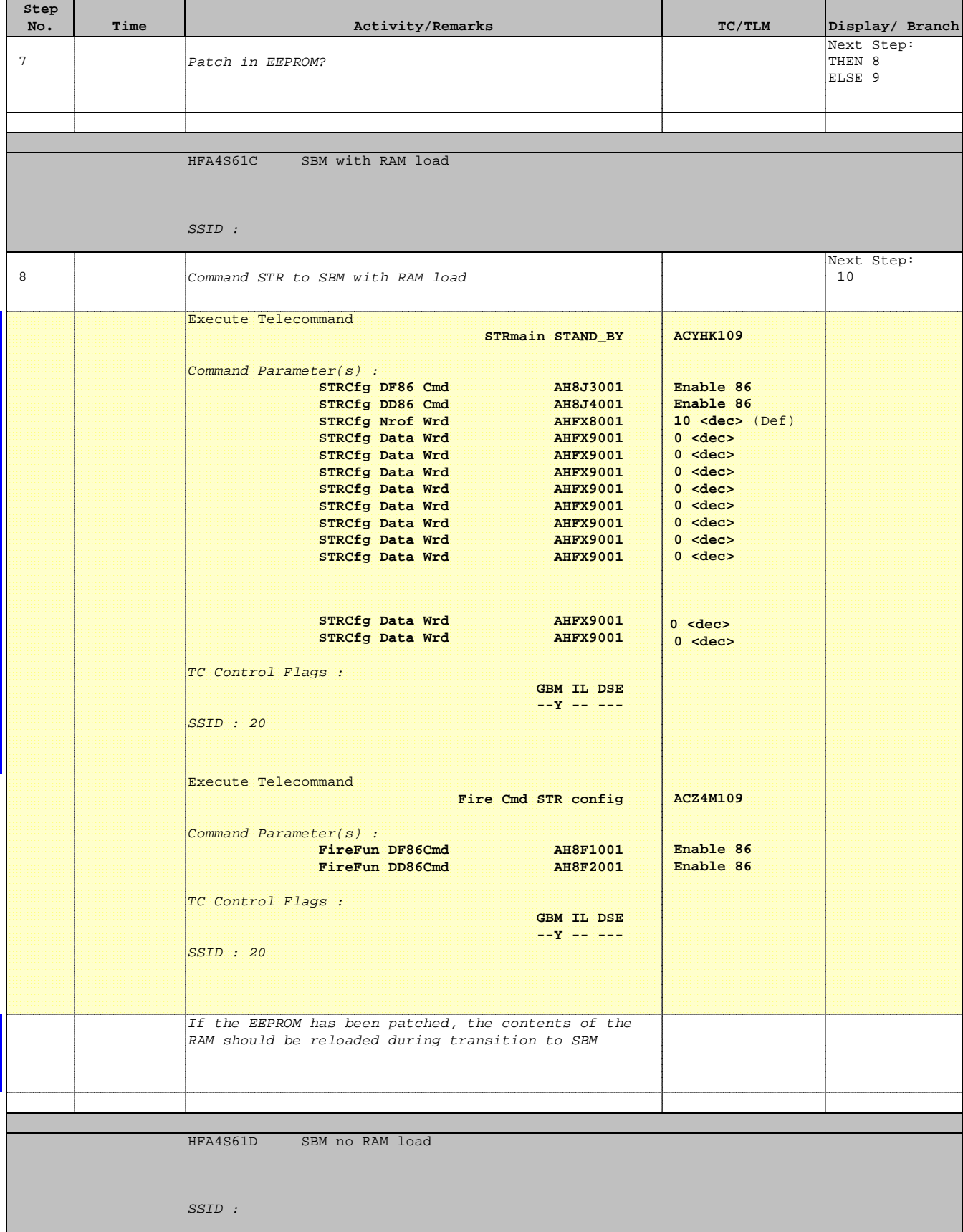

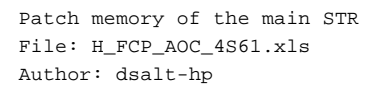

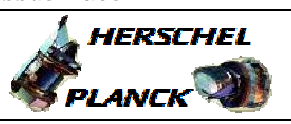

**CSA** 

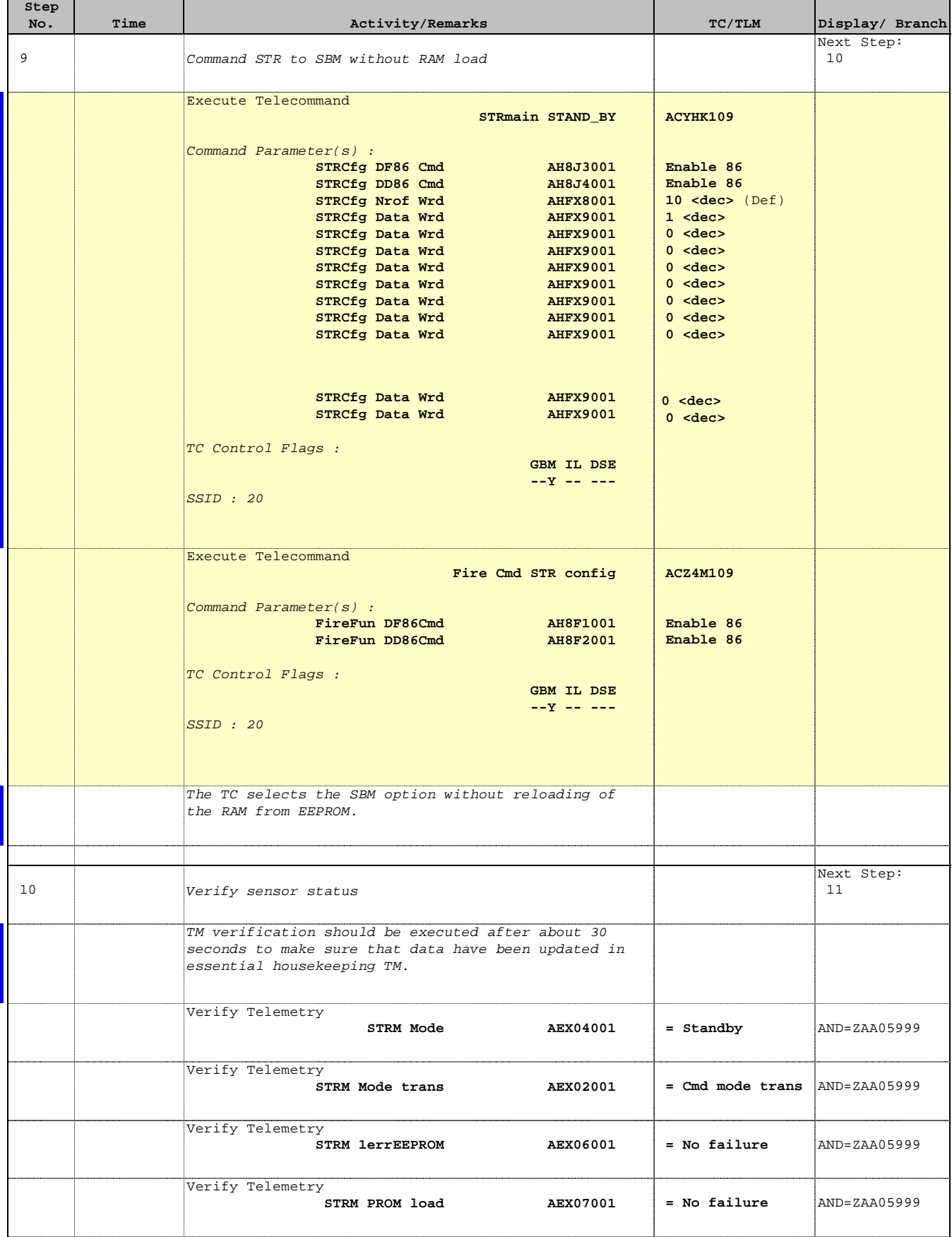

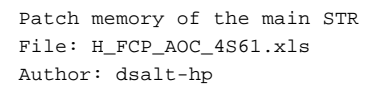

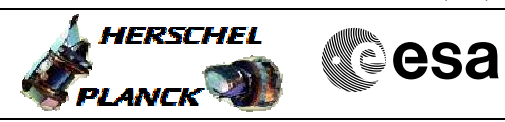

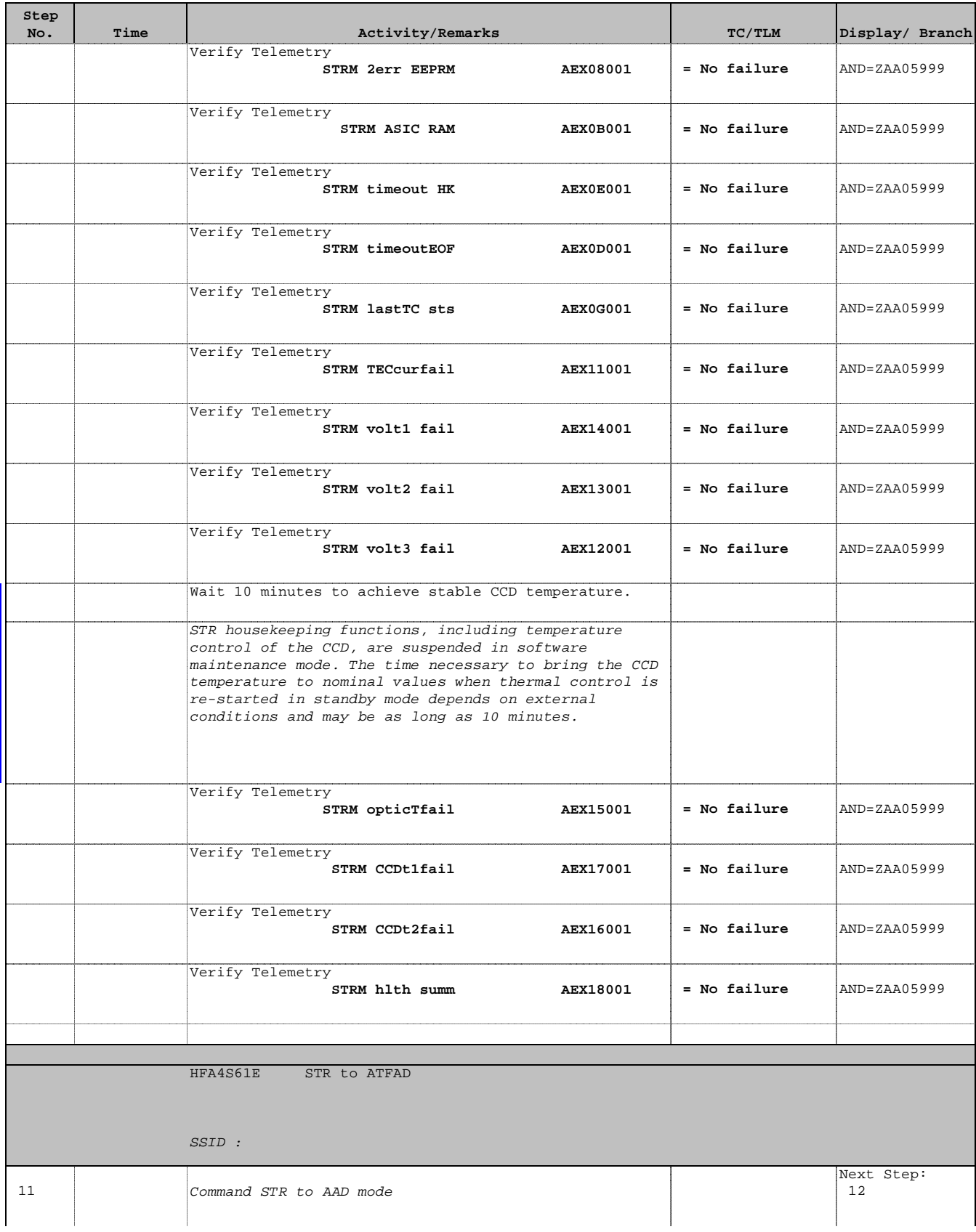

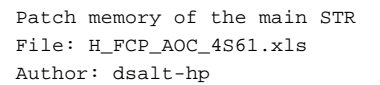

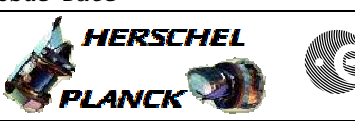

**CSA** 

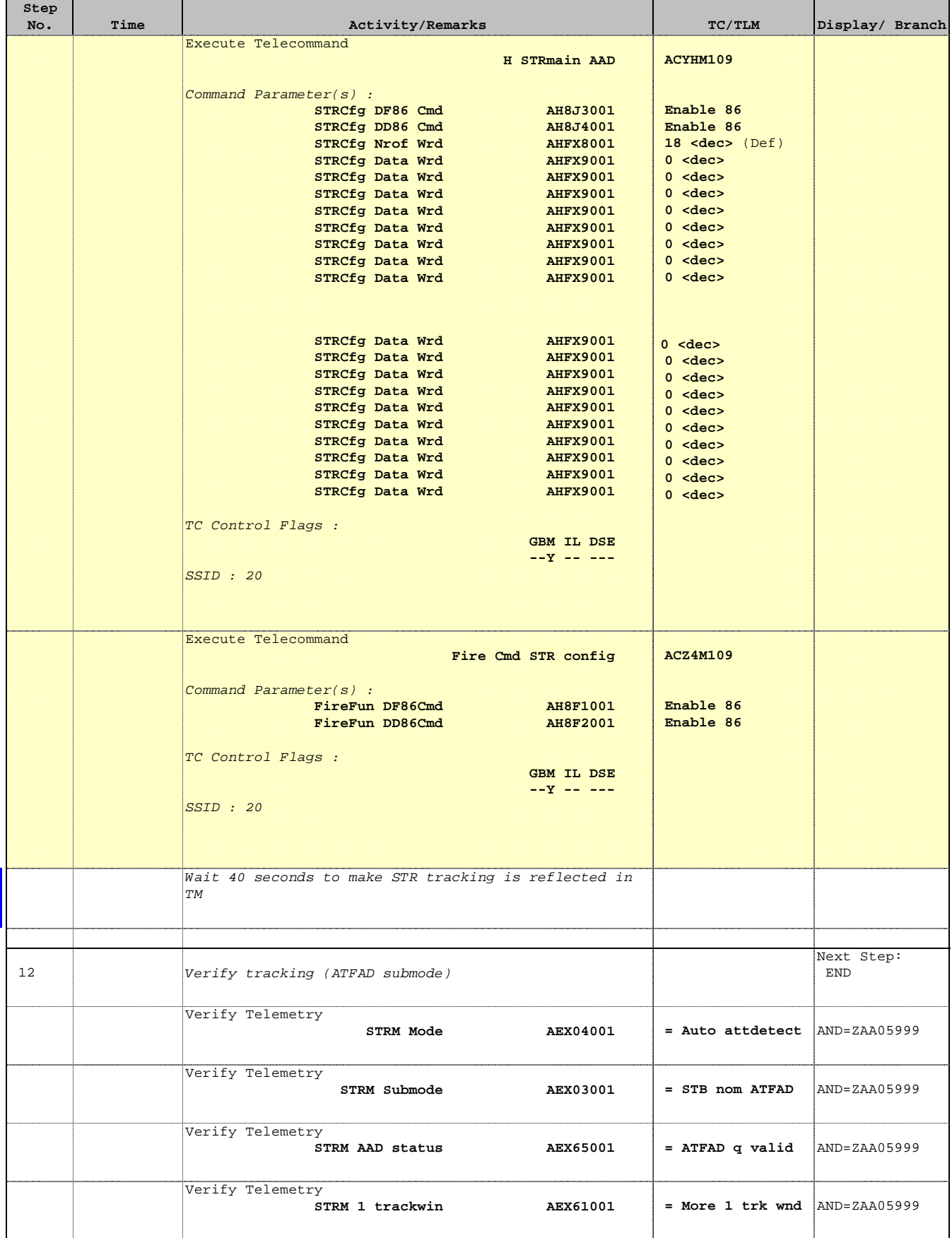

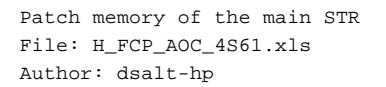

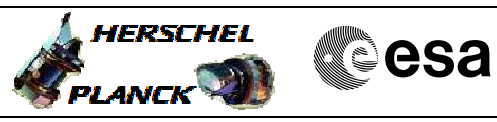

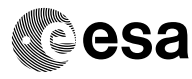

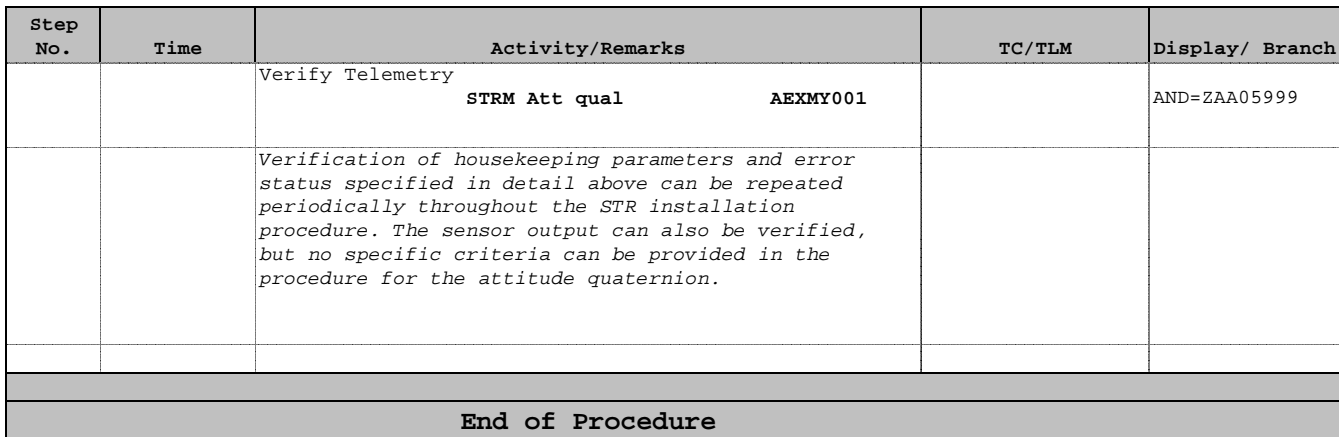